# **LArSoft - Feature #24269**

# **Explore splitting out WebEVD as a standalone product**

04/03/2020 01:12 PM - Christopher Backhouse

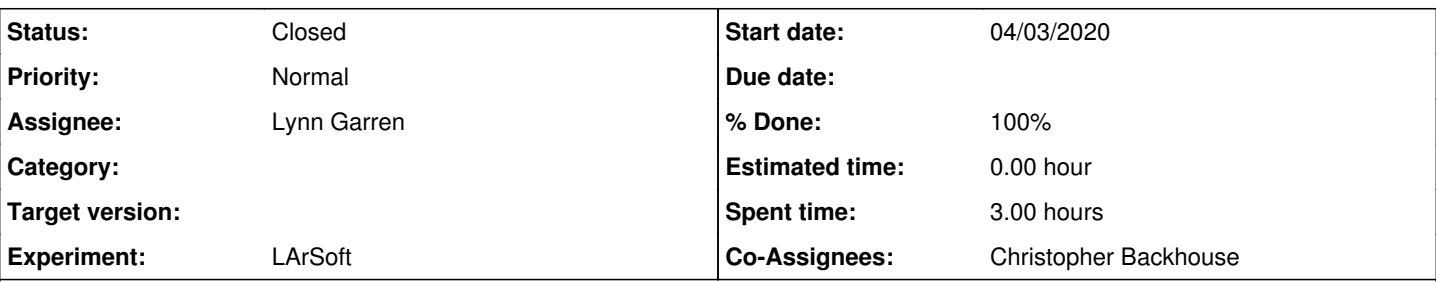

# **Description**

Upgrading this from an email thread with Erica into an issue.

What would it take to make my WebEVD event display a "top level" ups product? Or is there some existing lar\* project it fits neatly in?

My goal is for people to be able to use it as easily as setup webevd, or to develop it with mrb g webevd.

I assume this would be basically giving it a repository within larsoft on github, and copying the structure of one of the existing ones? What causes it to get build with the rest of the release?

I would need to go through and do a careful accounting of the dependencies, but essentially they will be on all of the larsoft data products, and the Geometry and DetectorInfo services, but not on any of the simulation / reconstruction algorithms, nor on the individual experiment repositories. The only "external" dependency is to the THREE.js javascript library, and I currently just have a link to a frozen copy of that on a CDN rather than importing it into my source tree.

The display currently works with SP DUNE FD and ProtoDUNE. I have ambitions for dual phase, the SBN experiments, and hopefully also DUNE ND.

The code exists in a feature branch of dunetpc at the moment. That location is arbitrary. The pain of checking out and building dunetpc is part of what I want to get away from.

[https://cdcvs.fnal.gov/redmine/projects/dunetpc/repository?utf8=%E2%9C%93&rev=feature%2Fbckhouse\\_evd](https://cdcvs.fnal.gov/redmine/projects/dunetpc/repository?utf8=%E2%9C%93&rev=feature%2Fbckhouse_evd)

Thanks - Chris

# **History**

# **#1 - 04/03/2020 01:31 PM - Lynn Garren**

A quick note here. The product could easily be called webevd. We would build it when making a larsoft distribution, however the larsoft product would not setup webevd. Instead, anyone wanting to use the product would set it up themselves. This will be discussed by the SciSoft team on Monday.

# **#2 - 04/06/2020 10:31 AM - Kyle Knoepfel**

*- Assignee set to Lynn Garren*

*- Status changed from New to Assigned*

#### **#3 - 04/06/2020 11:53 AM - Lynn Garren**

*- Status changed from Assigned to Feedback*

*- Co-Assignees Christopher Backhouse added*

Chris, we suggest a product named webevd. The easiest way forward is for you to develop this initially in your own githup repository. Once it is ready to go, it can be added to the LArSoft github project. Does that work for you?

You will need to be careful about dependencies. You can start with a dependency on larsoft, but I presume that you will only need to depend on one or two of the larsoft products (maybe larrecodnn and larwirecell, but I'm guessing).

The "mrb p webevd" command will generate a skeleton product for you, but please update cetbuildtools to v7\_15\_01.

#### **#4 - 04/06/2020 06:13 PM - Christopher Backhouse**

I have an initial version of this in the develop branch at https://github.com/cjbackhouse/webevd. To my surprise it all builds and works, and I managed

to figure out how to import my history.

For now I'm taking a dependency on all of larsoft. I figure I can make that more fine-grained later. The ups and build files could probably do with an expert taking a look to tidy things up.

I think the biggest problem is that currently one needs to setup dunetpc (which I don't declare as a dependency) to build. The reason is that I use dune/ArtSupport/ArtServiceHelper.h. I don't believe there's anything there that is dune-specific. Seems like it should be moved to some much more fundamental location.

#### **#5 - 04/07/2020 06:53 PM - Christopher Backhouse**

OK, I've resolved the ArtSupport problem for now by just directly copying the (short) source files I need. We should probably start a conversation with David Adams about a better fix.

The dependencies otherwise all boil down to lardata and its transitive dependencies, so that ended up fairly simple. If someone could sanity check my github repository I think we're about ready to go.

#### **#6 - 04/07/2020 07:11 PM - Lynn Garren**

I've asked Kyle to take a look.

## **#7 - 04/08/2020 10:16 AM - Kyle Knoepfel**

Chris, as the WebEVD application really only requires the LArSoft providers, it should be possible to change the dependency from lardata to lardataalg. I understand, however, that easily creating the providers can be a complication. I'd like to suggest some possible solutions. Are you available sometime this week for a Zoom meeting to discuss options?

## **#8 - 04/08/2020 12:01 PM - Christopher Backhouse**

Yes, I picked lardata just because I have an include of lardata/DetectorInfoServices/DetectorPropertiesService.h I immediately convert that to the provider in any case, but do I not need the whole thing in order to be able to instantiate the ServiceHandle?

I'm reasonably available. Please suggest a meeting time.

## **#9 - 04/08/2020 12:43 PM - Kyle Knoepfel**

Okay, how about 9 am CDT on Friday (4/10)? I'll send out an Exchange invitation if that works.

Regarding service handles: yes, you would need the service system to be able to create one. My argument is that for this application, it is not necessary to create/access a provider through a service handle; it can be done in a different way. We can talk about it in the meeting.

#### **#10 - 04/08/2020 12:45 PM - Christopher Backhouse**

Sounds good.

#### **#11 - 04/10/2020 02:05 PM - Kyle Knoepfel**

*- % Done changed from 0 to 50*

The *art* developers have met to discuss this, followed by a separate meeting between Chris Backhouse and Kyle. The proposal is:

- In the short-term, modify the ArtServiceHelper to use a supported (although discouraged) function for now (see https://github.com/cibackhouse/webevd/pull/1).
- The longer-term solution is that the required providers should become tools that can be dynamically loaded, without involving *art*'s service system. This will require changes in both LArSoft and *art*, and it will be discussed by the SciSoft team.

#### **#12 - 04/13/2020 05:46 PM - Lynn Garren**

*- % Done changed from 50 to 0*

I see that the PR has been merged. Kyle, would you take another look?

#### **#13 - 04/14/2020 07:56 AM - Kyle Knoepfel**

Not sure what you want me to look at, Lynn. The repository now looks like what I would expect it to following the merge.

# **#14 - 04/14/2020 08:18 AM - Christopher Backhouse**

I think the question is, is everyone happy to clone the repository as it stands into the larsoft github?

#### **#15 - 04/14/2020 11:31 AM - Lynn Garren**

Chris, this needs a bit of work to build with c7. There are unused variables, and an ambiguous use of operator '<<'.

## **#16 - 04/14/2020 11:40 AM - Christopher Backhouse**

I don't have access to a mac, but if you send the logs it sounds like it should be easy enough to fix up blind.

#### **#17 - 04/14/2020 11:44 AM - Lynn Garren**

Chris, you can build with c7 on SLF7. Just make this change to ups/product\_deps:

```
diff --git a/ups/product_deps b/ups/product_deps
index 7189601..924b803 100644
--- a/ups/product_deps
+++ b/ups/product_deps
@@ -44,6 +44,8 @@ end_product_list
 qualifier lardata gallery notes<br>e19:debug e19:debug e19:debug
                e19:debug
e19:prof e19:prof e19:prof<br>+c7:debug c7:debug c7:debug
               +c7:debug      c7:debug     c7:debug
+c7:prof       c7:prof      c7:prof
  end_qualifier_list
 # Preserve tabs and formatting in emacs and vi / vim:
```
Then

source .../webevd/ups/setup\_for\_development -p c7

# **#18 - 04/14/2020 11:59 AM - Christopher Backhouse**

OK, I just pushed fixes for both issues.

The operator<< one puzzles me, since the "wrong" overload should have failed a static\_assert and therefore not been picked. But it's almost certainly the fault of my understanding of SFINAE rather than of clang.

## **#19 - 04/14/2020 12:10 PM - Lynn Garren**

- *% Done changed from 0 to 50*
- *Status changed from Feedback to Assigned*

Thanks - looking good now.

# **#20 - 04/27/2020 11:20 AM - Lynn Garren**

- *% Done changed from 50 to 100*
- *Status changed from Assigned to Resolved*

<https://github.com/LArSoft/webevd> will be part of the next larsoft distribution.

# **#21 - 05/11/2020 10:29 AM - Kyle Knoepfel**

*- Status changed from Resolved to Closed*